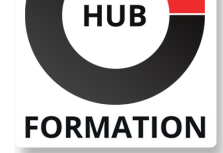

#### **ET METIERS DE L'INFORMATIQUE**

# Formation Unix/Linux utilisateur, l'essentiel

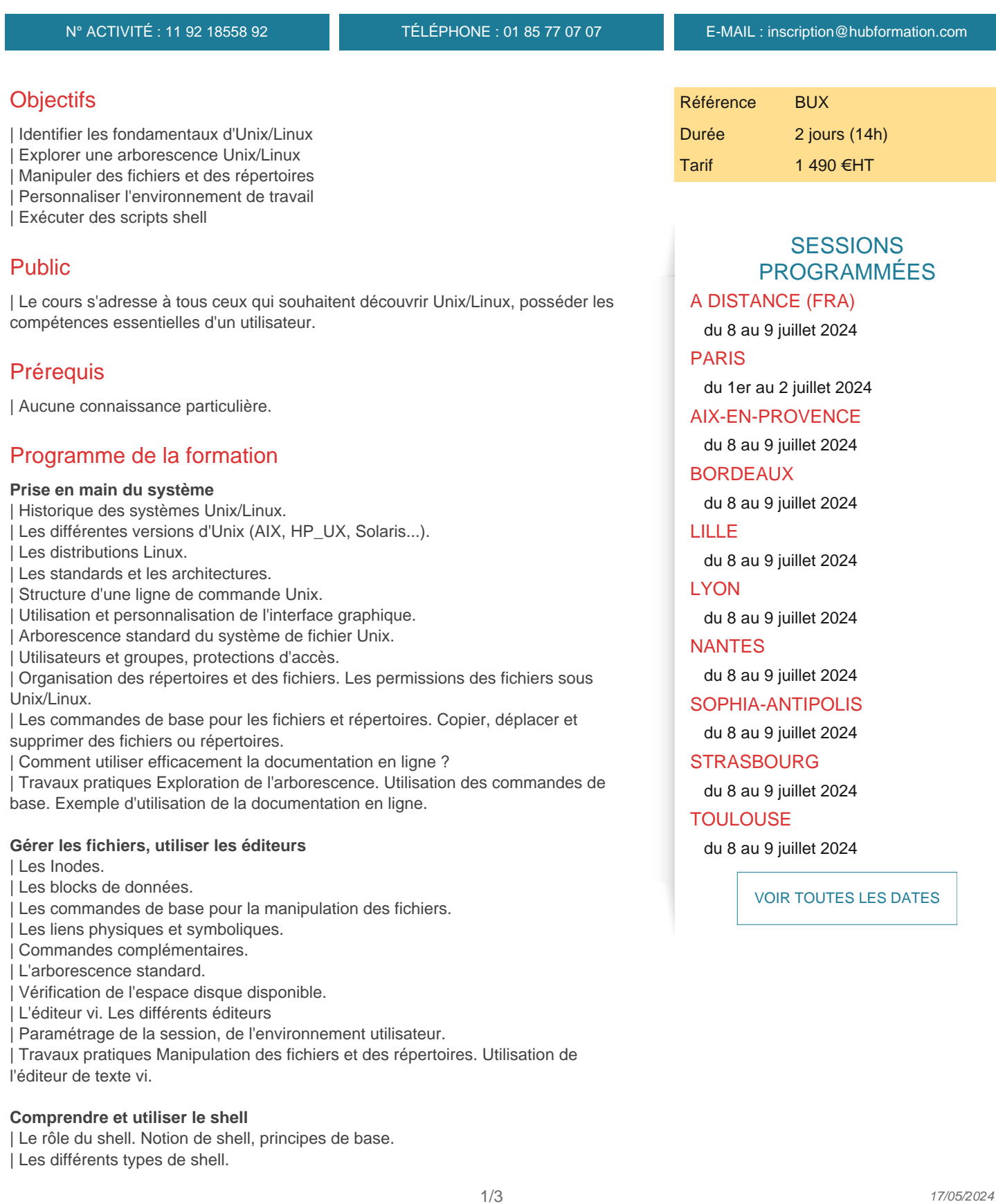

- | Les alias.
- | L'idée de filtre.
- | Les redirections.
- Lancement des programmes.
- Environnement et processus.
- L'expansion des commandes. Enchaînement de commandes, code retour.
- Notion de "scripts shell".
- | Le fichier ".profile".
- | Les commandes de substitution.
- | Travaux pratiques Modification des variables d'environnement. Exemple d'utilisation des filtres et des redirections. Exécuter des scripts shell.

#### **Utiliser et construire des outils, la communication**

- | Introduction aux expressions régulières.
- La commande "grep".
- Outils de base.
- Mécanisme des pipes.
- Utilisation des pipes.
- Construction de sur-outils à l'aide des pipes.
- Outils complémentaires.
- La messagerie.
- | Travaux pratiques Exemples d'utilisation des expressions régulières. Utiliser les pipes.

#### **Le fonctionnement multitâche**

- | Exécution en arrière-plan. Notion de processus et de démon.
- L'exécution en arrière plan, outils pour le background.
- Signaux et suppression d'un processus. Lister les processus : ps, etc.
- Réponses aux signaux.
- | Travaux pratiques Comment exécuter des applications en arrière-plan ? Gestion des processus.

#### **Lire et modifier un programme shell**

- | Les instructions de programmation.
- Les conditions et les boucles (if, for, while...).
- Les opérateurs de test, les structures de contrôle pour les tests.
- La commande test.
- Exemple simple de programme shell.
- Exemple de modification un programme shell.
- Les instructions de dialogue interactif.
- | Travaux pratiques Création et modification d'un programme shell.

#### **Unix/Linux en réseau local**

- | Les protocoles réseau Internet. Notion sur TCP/IP.
- | Connexion à une machine distante : comment se connecter à distance (telnet, rlogin) ?
- | Transférer des fichiers (ftp, rcp).
- Lancer des procédures distantes (rsh).
- Lancer des commandes sécurisées (ssh).
- Notion de sécurité.
- Comprendre les principaux termes (NFS, NIS, DNS...).
- | Travaux pratiques Exemples de transfert de fichiers. Les commandes à distance.

## Méthode pédagogique

Chaque participant travaille sur un poste informatique qui lui est dédié. Un support de cours lui est remis soit en début soit en fin de cours. La théorie est complétée par des cas pratiques ou exercices corrigés et discutés avec le formateur. Le formateur projette une présentation pour animer la formation et reste disponible pour répondre à toutes les questions.

## Méthode d'évaluation

Tout au long de la formation, les exercices et mises en situation permettent de valider et contrôler les acquis du stagiaire. En fin de formation, le stagiaire complète un QCM d'auto-évaluation.

Voici les prérequis techniques pour pouvoir suivre le cours à distance :

| Un ordinateur avec webcam, micro, haut-parleur et un navigateur (de préférence Chrome ou Firefox). Un casque n'est pas nécessaire suivant l'environnement.

| Une connexion Internet de type ADSL ou supérieure. Attention, une connexion Internet ne permettant pas, par exemple, de recevoir la télévision par Internet, ne sera pas suffisante, cela engendrera des déconnexions intempestives du stagiaire et dérangera toute la classe.

| Privilégier une connexion filaire plutôt que le Wifi.

| Avoir accès au poste depuis lequel vous suivrez le cours à distance au moins 2 jours avant la formation pour effectuer les tests de connexion préalables.

| Votre numéro de téléphone portable (pour l'envoi du mot de passe d'accès aux supports de cours et pour une messagerie instantanée autre que celle intégrée à la classe virtuelle).

| Selon la formation, une configuration spécifique de votre machine peut être attendue, merci de nous contacter.

| Pour les formations incluant le passage d'une certification la dernière journée, un voucher vous est fourni pour passer l'examen en ligne.

| Pour les formations logiciel (Adobe, Microsoft Office...), il est nécessaire d'avoir le logiciel installé sur votre machine, nous ne fournissons pas de licence ou de version test.

| Horaires identiques au présentiel.

### **Accessibilité**

Les sessions de formation se déroulent sur des sites différents selon les villes ou les dates, merci de nous contacter pour vérifier l'accessibilité aux personnes à mobilité réduite.

Pour tout besoin spécifique (vue, audition...), veuillez nous contacter au 01 85 77 07 07.